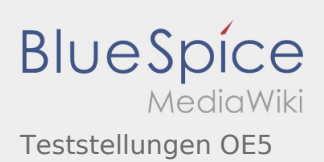

## Inhaltsverzeichnis

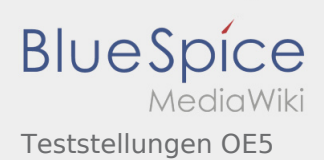

## Teststellungen OE5

**[elltext anzeigen\)](https://wiki.oevsv.at/w/index.php?title=Teststellungen_OE5&action=edit&oldid=10776)** [OE5HPM](https://wiki.oevsv.at/w/index.php?title=Benutzer:OE5HPM&action=view) ([Diskussion](https://wiki.oevsv.at/w/index.php?title=Benutzer_Diskussion:OE5HPM&action=view) | [Beiträge\)](https://wiki.oevsv.at/wiki/Spezial:Beitr%C3%A4ge/OE5HPM) K (Tabelle auf 'wikitable' umgestellt) [← Zum vorherigen Versionsunterschied](https://wiki.oevsv.at/w/index.php?title=Teststellungen_OE5&diff=prev&oldid=10776)

**[Version vom 3. November 2012, 11:56 Uhr](https://wiki.oevsv.at/w/index.php?title=Teststellungen_OE5&oldid=10776) [\(Qu](https://wiki.oevsv.at/w/index.php?title=Teststellungen_OE5&action=edit&oldid=10776) [Aktuelle Version vom 6. August 2016, 10:00](https://wiki.oevsv.at/w/index.php?title=Teststellungen_OE5&oldid=14141)  [Uhr](https://wiki.oevsv.at/w/index.php?title=Teststellungen_OE5&oldid=14141) [\(Quelltext anzeigen](https://wiki.oevsv.at/w/index.php?title=Teststellungen_OE5&action=edit))** [OE5RNL](https://wiki.oevsv.at/w/index.php?title=Benutzer:OE5RNL&action=view) ([Diskussion](https://wiki.oevsv.at/w/index.php?title=Benutzer_Diskussion:OE5RNL&action=view) | [Beiträge\)](https://wiki.oevsv.at/wiki/Spezial:Beitr%C3%A4ge/OE5RNL) (→OE5XBR-1)